## Accessing the Medicare **Overview**

Note: These steps assume that you have an individual PRODA account, your HPI-I has been linked to your organisation's HPI-O and the patient has a My Health Record

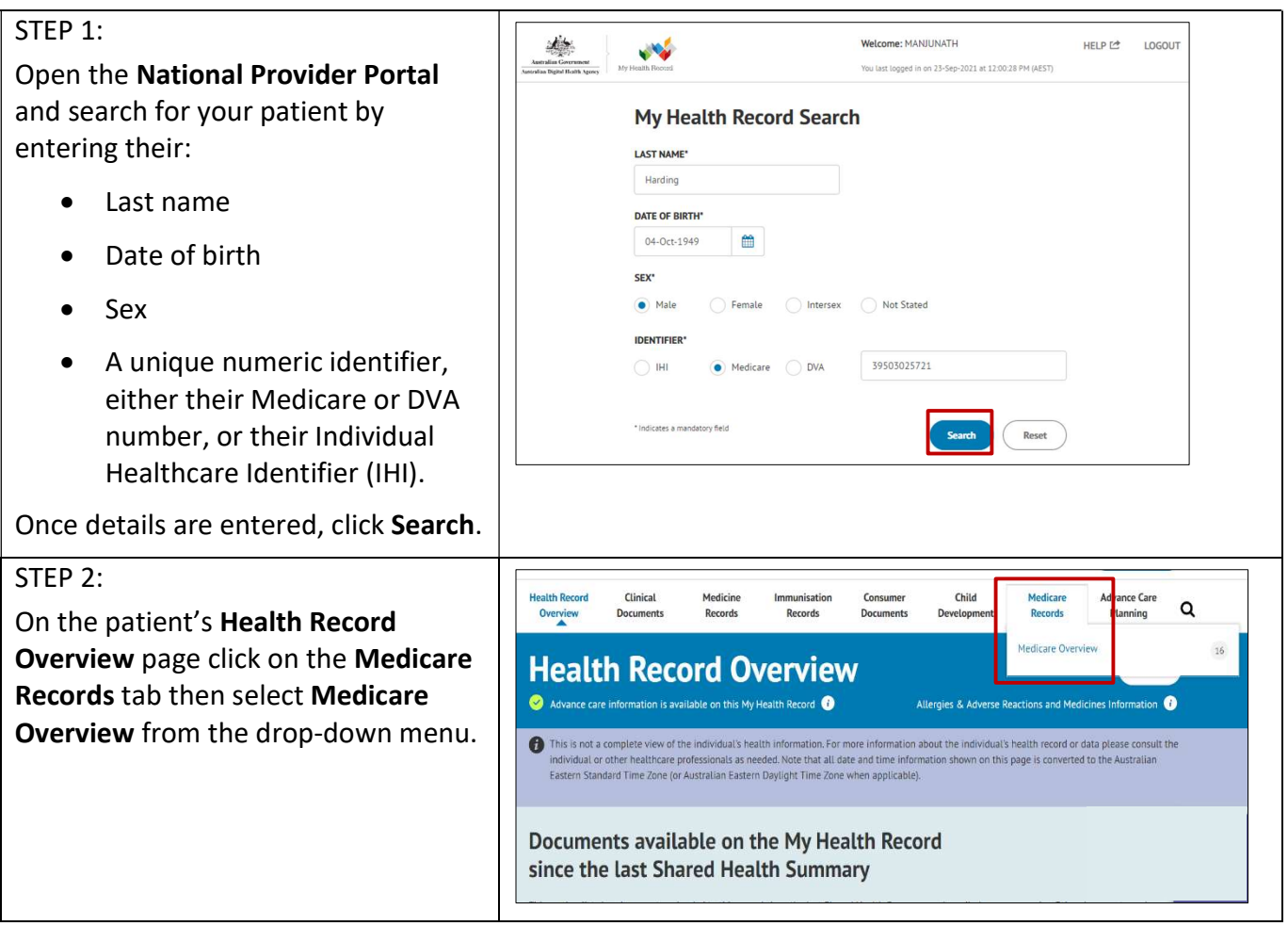

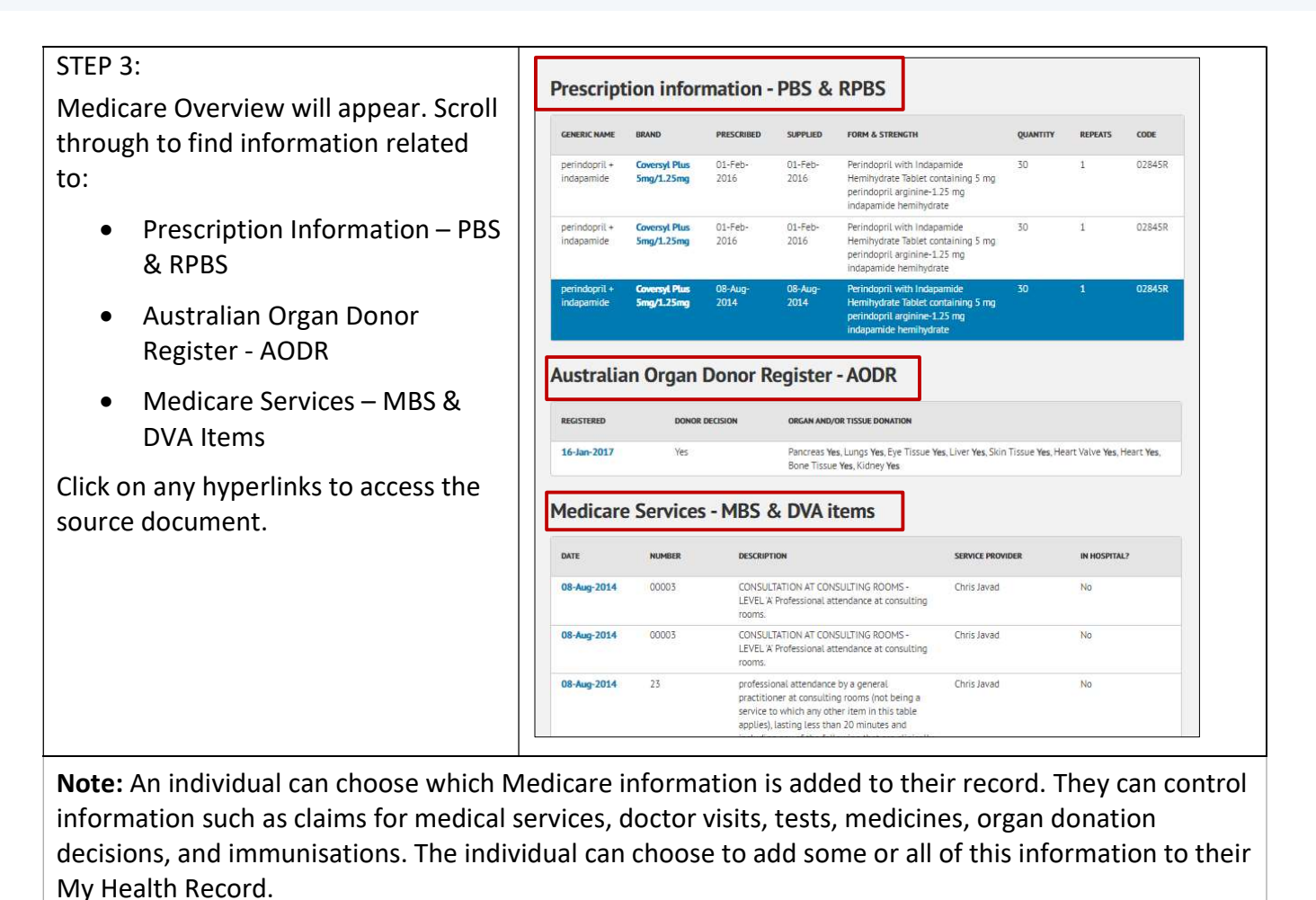

Useful links

 For upcoming training opportunities, visit Events and Webinars: https://www.digitalhealth.gov.au/newsroom/events-and-webinars

For assistance contact the My Health Record helpline on 1800 723 471 or email help@digitalhealth.gov.au

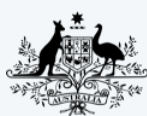

**Australian Government Australian Digital Health Agency** 

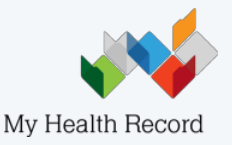